## **Zooming**

- The angle of view can be adjusted using zoom.
- Use the W end (wide angle end) to shoot a wider field of view.
- Use the T end (telephoto end) to magnify the subject for shooting.

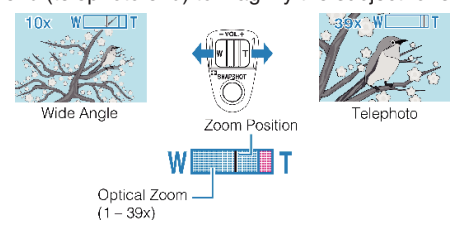

• You can also use the slider's T/W zoom to zoom.<br> $W\text{Zoom}$  (Wide Angle)

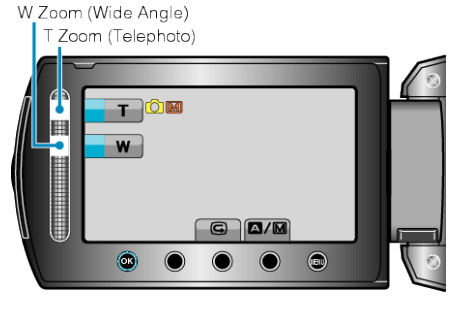

## **NOTE:**

● Only optical zoom is available in the still image recording mode.